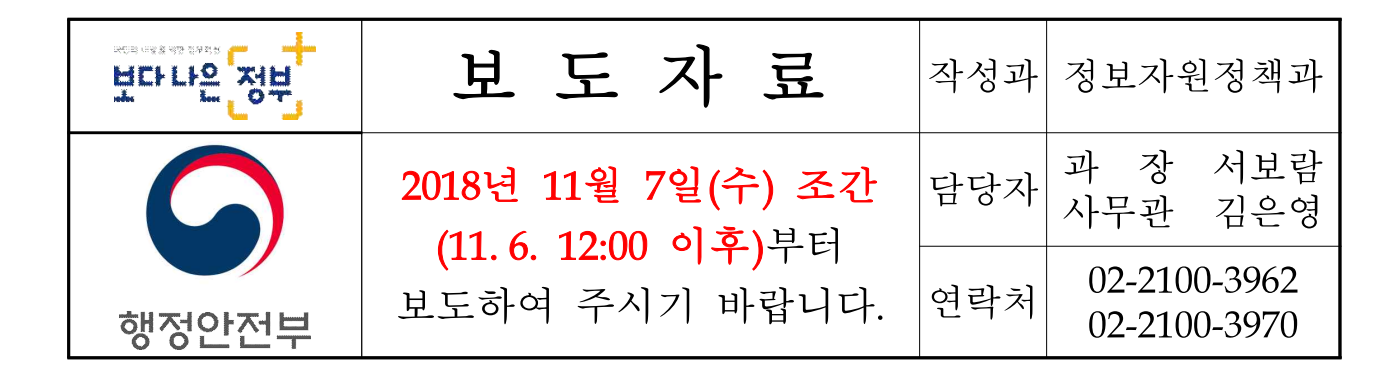

## 별도 프로그램 설치 없는 편리한 전자정부서비스 - '공공 웹사이트의 플러그인 제거 가이드라인'마련 제공 -

- □ 공공기관 웹사이트 이용자라면 누구나 액티브X 등 화면에 뜨는 플러 그인 설치 알림창 때문에 불편을 겪은 적이 있을 것이다.
	- 이러한 불편함을 없애기 위해 행정안전부(장관 김부겸)는 중앙부처나 지자체 등 공공기관 웹사이트의 플러그인을 체계적으로 제거하는데 도움이 되는 "플러그인 제거 가이드라인"을 마련했다고 밝혔다.
		- ※ 플러그인 프로그램 : 브라우저가 제공하지 않는 기능을 사용하기 위해 피시(PC)에 설치하고 브라우저와 연동하여 사용하는 별도의 소프트웨어
	- 지난 5월, 연구용역을 착수하고 전문가 및 공공기관의 의견수렴을 거쳐 확정된 이번 가이드라인은 각급 공공기관이 자체적으로 플러 그인을 제거하는데 있어 많은 도움이 될 것으로 예상된다.
- □ '플러그인 제거 가이드라인'에는 먼저 플러그인 제거워칙을 제시하고 플러그인 사용목적별 제거방안과 함께 프로그램 작성방법 등 일선 기관 담당자가 실무에서 활용 가능한 구체적인 내용이 담겨있다.
	- 플러그인 제거원칙은 최신 웹브라우저만으로 별도의 플러그인 없이 사용가능해야 한다는 것이다 . 다만 최신 웹 표준을 지원하지 않는 웹 브라우저 이용자가 서비스를 이용하지 못할 수도 있어 기존 플러그인 또 한 동시에 지원해야 하는 것도 원칙으로 하고 있다.
- 플러그인 사용목적별 제거방법으로 공인인증서는 별도의 프로그램 설치 없이 웹 브라우저만으로 사용할 수 있도록 하고,
	- 모바일, SMS(문자메시지서비스), 신용카드 등을 활용한 다양한 본인 확인수단도 추가적으로 사용할 수 있도록 했다.
- 또한 사용자 컴퓨터(PC)에 키보드보안, 방화벽 등을 위해 사이트 방문시마다 항상 설치해야 했던 플러그인도 사용자가 원할 때만 설치하도록 하고, 우선 설치에 동의하게 했던 절차도 개선했다.
- □ 민워문서 위변조 방지 플러그인은 위변조 여부에 대한 사후확인 중심으로 전환할 수 있도록 하여 출력된 민원문서를 접수받는 기관 이나 국민이 위변조 여부를 확인할 수 있도록 진위확인번호를 문서에 기재하도록 하여 플러그인을 제거할 수 있도록 하고 있으며,
	- 파일 송수신이나 그래픽 뷰어 등의 목적으로 사용되는 플러그인도 웹 표준 기술로 대체·제공하여 플러그인 설치 없이 이용할 수 있도록 하였다.
- □ 행정안전부는 2020년까지 모든 공공 웹사이트의 플러그인을 제거하는 계획을 마련하여 추진중에 있다. 이번 "플러그인 제거 가이드라인"도 단계별 로드맵의 일환으로 추진되었으며 플러그인 제거라는 가시적 성과를 내는데 많은 도움이 될 것으로 보인다.
- □ 한편, 정윤기 전자정부국장은 "이번 가이드라인 마련으로 공공기관이 체계적으로 플러그인을 제거할 수 있는 제도적 뒷받침이 마련되었다며, 앞으로도 국민들이 보다 편리하게 전자정부서비스를 이용할 수 있도록 많은 노력을 기울이겠다."라고 말했다.

## <참고> 플러그인 유형별 제거방안

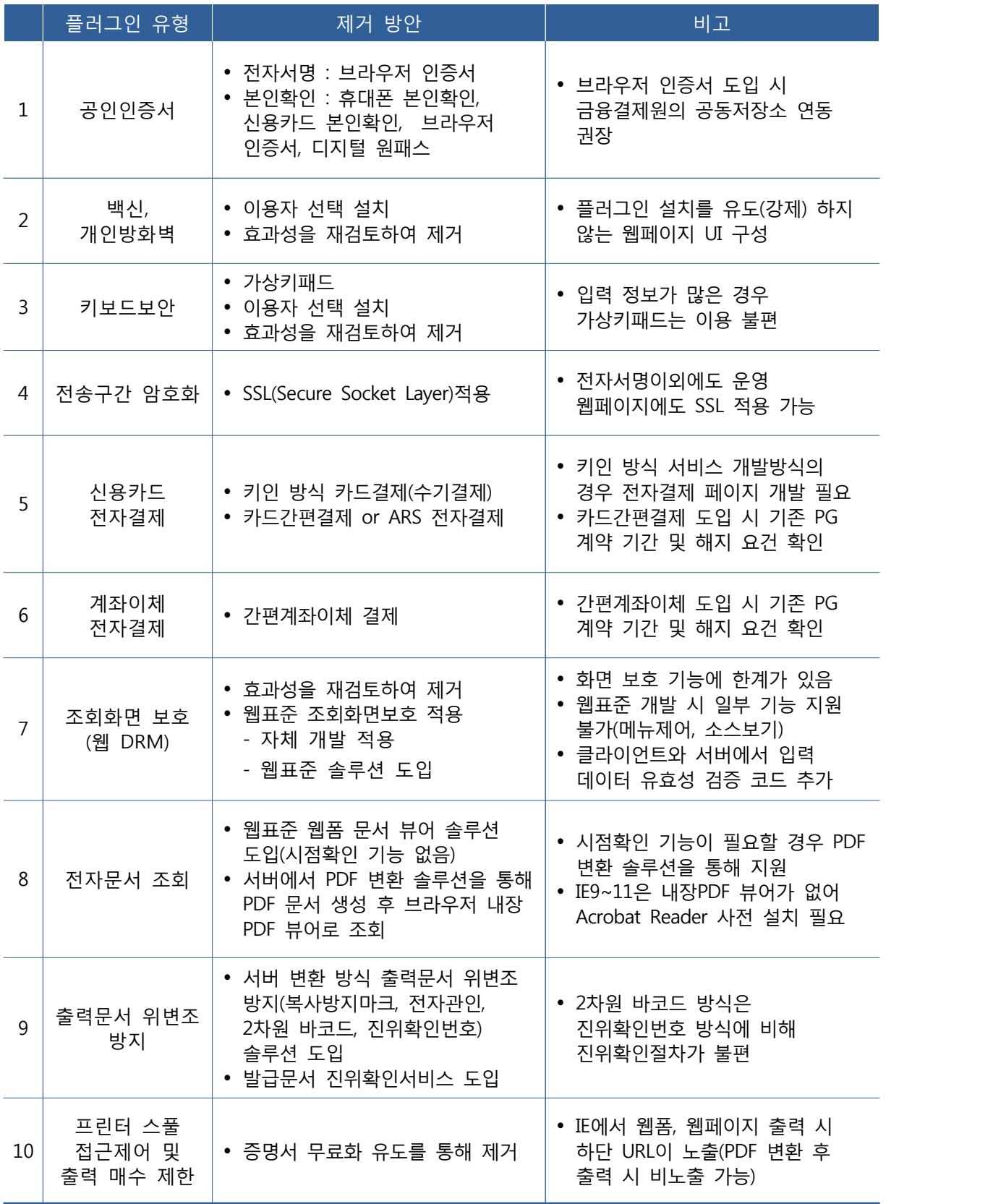